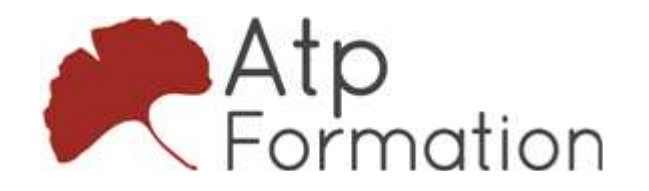

## Mettre en oeuvre et gérer Microsoft Windows 11

#### Plan de cours N° : 1297

Durée : 4 jours (28h)

#### PARTICIPANTS / PRE-REQUIS

Tous professionnels de l'informatique qui prennent en charge les ordinateurs de bureau, les périphériques et les utilisateurs Windows 11 anis que les ressources réseaux et de sécurité associées.

Avoir une expérience de l'installation de matériel et de dispositifs PC. Avoir des connaissances de base de Windows et d'Active Directory et des principes fondamentaux de la mise en réseau. Avoir des connaissances des principes de Microsoft Active Directory Domain Services (AD DS) et de la gestion d'AD DS. Avoir la compréhension fondamentale de la syntaxe de Windows **PowerShell** 

#### OBJECTIFS PEDAGOGIQUES

Installer et configurer les ordinateurs de bureau et les périphériques Windows 11 dans un environnement d'entreprise du domaine Windows Server. Personnaliser les systèmes d'exploitation et les applications Windows 11, ainsi que la configuration de la connectivité et du stockage du réseau local et distant. Configurer la sécurité des données, des périphériques et du réseau, et maintenir, mettre à jour et récupérer Windows 11.

#### MOYENS PEDAGOGIQUES

Réflexion de groupe et apports théoriques du formateur

Travail d'échange avec les participants sous forme de réunion-discussion

Utilisation de cas concrets issus de l'expérience professionnelle

Validation des acquis par des exercices de synthèse

Alternance entre apports théoriques et exercices pratiques (en moyenne 30 et 70%)

Remise d'un support de cours.

Assistance post-formation d'une durée de 1 an sur le contenu de la formation via notre adresse mail dédiée formateurs@atpformation.com

#### MOYENS PERMETTANT LE SUIVI DE L'EXECUTION ET DES RESULTATS

Feuille de présence signée en demi-journée,

Evaluation des acquis tout au long de la formation,

Questionnaire de satisfaction,

Attestation de stage à chaque apprenant,

Positionnement préalable oral ou écrit,

Evaluation formative tout au long de la formation,

Evaluation sommative faite par le formateur ou à l'aide des certifications disponibles.

#### MOYENS TECHNIQUES EN PRESENTIEL

Accueil des stagiaires dans une salle dédiée à la formation, équipée d'ordinateurs, d'un vidéo projecteur d'un tableau blanc

#### MOYENS TECHNIQUES DES CLASSES A DISTANCE

A l'aide d'un logiciel comme Teams, Zoom etc... un micro et éventuellement une caméra pour l'apprenant, suivez une formation en temps réel et entièrement à distance. Lors de la classe en ligne, les apprenants interagissent et communiquent entre eux et avec le formateur.

Les formations en distanciel sont organisées en Inter-Entreprise comme en Intra-Entreprise. L'accès à l'environnement d'apprentissage (support de cours, labs) ainsi qu'aux preuves de suivi et d'assiduité (émargement, évaluation) est assuré. Les participants recevront une convocation avec lien de connexion

Pour toute question avant et pendant le parcours, une assistance technique et pédagogique est à disposition par mail et par téléphone auprès de notre équipe par téléphone au 04.76.41.14.20 ou par mail à contact@atp-formation.com

#### **ORGANISATION**

Les cours ont lieu de 9h00-12h30 13h30-17h00

#### PROFIL FORMATEUR

Nos formateurs sont des experts dans leurs domaines d'intervention

Leur expérience de terrain et leurs qualités pédagogiques constituent un gage de qualité.

#### **ACCESSIBILITE**

Les personnes atteintes de handicap souhaitant suivre cette formation sont invitées à nous contacter directement, afin d'étudier ensemble les possibilités de suivre la formation.

#### MISE A JOUR

31. av. du Granier 38240 Meylan<br>Tél. 04 76 41 14 20 Fax 04 76 41 38 45

SARL au capital de 120 000€ - 390 032 050 RCS GRENOBLE SIRET 390 032 050 00010 - APE 8559A - TVA Intracom. FR03390032050

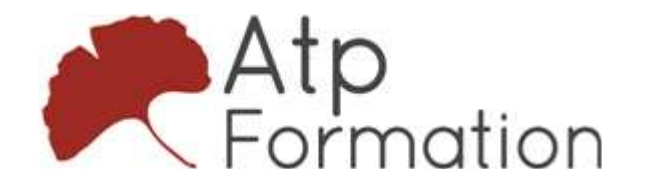

Mettre en oeuvre et gérer Microsoft Windows 11

Plan de cours N° : 1297 Durée : 4 jours (28h)<br> 05/04/2023

> 31. av. du Granier 38240 Meylan Tél. 04 76 41 14 20 Fax 04 76 41 38 45

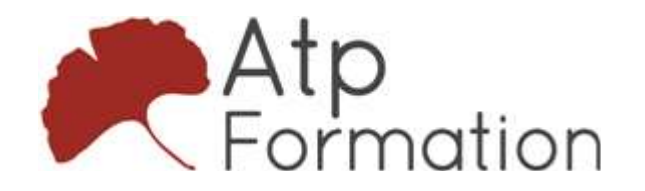

## Mettre en oeuvre et gérer Microsoft Windows 11

Plan de cours N° : 1297 Durée : 4 jours (28h)

## INSTALLATION DE WINDOWS 11

- **Présentaion de Windows 11**
- **.** Installation de Windows 11
- Atelier mise en pratique Effectuer une installation de Windows 11 Navigation dans l'interface utilisateur de Windows 11

## MISE A NIVEAU ET MISE A JOUR DE WINDOWS 11

- Mise à niveau vers Windows 11
- $\bullet$  Migration de l'état de l'utilisateur
- **Gestion des mises à jour de Windows 11**
- Atelier mise en pratique

Mise à niveau et mise à jour de Windows 11 Effectuer une mise à niveau depuis Windows 10 Migration de l'état de l'utilisateur depuis Windows 10 Configurer et gérer les mises à jour de Windows 11

## CONFIGURATION DES PERIPHERIQUES WINDOWS

### 11

- $\bullet$  Outils de configuration locale dans Windows 11
- Utilisation du Centre d'administration Windows 11
- **Utilisation de Windows PowerShell**
- $\bullet$  Mise en œuvre de la gestion de la distance
- Atelier mise en pratique

Configuration des périphériques Windows 11 Configuration des périphériques Windows 11 avec le centre d'administration Windows Configuration des périphériques Windows 11 avec Windows PowerShell

## CONFIGURATION DE LA CONNECTIVITE RESEAU

- l Implémentation de la résolution de nom
- l Mise en œuvre de l'accès à distance
- Atelier mise en pratique

Configuration de la connectivité du réseau Configuration des paramètres IPv4 Configuration et test de la résolution de noms Configuration d'un VPN

## GESTION DU STOCKAGE

- Aperçu des options de stockage
- **Gestion du stockage local**
- Gestion des espaces de stockage
- Atelier mise en pratique Gestion du stockage Gestion d'un volume simple Création d'un espace de stockage

### GESTION DES RESSOURCES

- Configuration et gestion de l'accès aux fichiers
- Configuration et gestion des dossiers partagés
- l Mise en œuvre des dossiers de travail
- Gestion des imprimantes
- Atelier mise en pratique Gestion des ressources Créer, gérer et partager des dossiers Mise en œuvre des dossiers de travail Gestion des imprimantes

#### GESTION DES APPLICATIONS DANS WINDOWS 11

- Déploiement d'applications
- **Gestion de l'accès au Microsoft Store**
- Configuration de Microsoft Edge
- Atelier mise en pratique Gestion des applications Restreindre l'accès à la boutique Microsoft Store Configuration de Microsoft Edge Activation de Application Guard

## MISE EN ŒUVRE ET GESTION DE LA SECURITE

- Gestion des comptes d'utilisateurs et de groupes
- l Configuration du contrôle de compte d'utilisateur
- $\bullet$  Mise en œuvre de BitLocker
- $\bullet$  Mise en œuvre des fonctions de sécurité de Windows 11
- **·** Sécurisation contre les menaces réseau
- Atelier mise en pratique

Mise en œuvre et gestion de la sécurité Configuration des paramètres de la politique de sécurité locale Mise en œuvre de BitLocker

Configuration du pare-feu Windows Defender

31. av. du Granier 38240 Meylan Tél. 04 76 41 14 20 Fax 04 76 41 38 45

SARL au capital de 120 000€ - 390 032 050 RCS GRENOBLE SIRET 390 032 050 00010 - APE 8559A - TVA Intracom. FR03390032050

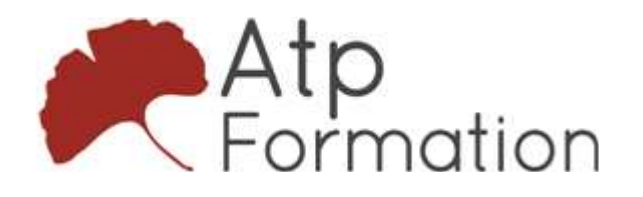

## Mettre en oeuvre et gérer Microsoft Windows 11

#### Plan de cours N° : 1297

### Durée : 4 jours (28h)

## SURVEILLANCE DE WINDOWS 11

- l Optimisation des performances de Windows 11
- Atelier mise en pratique
	- Surveillance de Windows 11 Travailler avec les évènements Examen des performances à l'aide de Resource Monitor Examen des performances à l'aide de Performance Monitor

#### DEPANNAGE DE WINDOWS 11

- **Gérer le démarrage de Windows 11**
- Récupération de Windows 11
- **Gestion des périphériques et des pilotes**
- Comprendre le registre
- Récupération des fichiers
- Atelier mise en pratique

Dépannage de Windows 11 Gestion des pilotes de périphériques Utilisation des fichiers et des versions précédentes pour récupérer des fichiers Récupération d'un périphérique avec un point de restauration Utilisation des options de démarrage avancées

31, av. du Granier 38240 Meylan Tél. 04 76 41 14 20 Fax 04 76 41 38 45

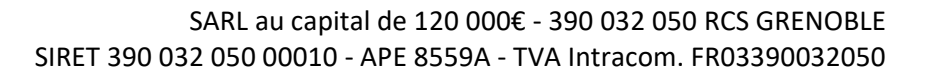